Pd short test 1b --- 3 Dec 2014 ---

- 1) Write down the output from the Pd window:
	- print <-- click  $\overline{Hello}$ , world! $\overline{ }$  there is a comma!
- print print:  $\sqrt{\phantom{a}}$  <-- click  $\frac{1}{5}$ elect 1 2 3 4 5 6 7 8 2

BONUS QUESTION: Draw a patch that sends a bang to a [print] object every second and that does \*not\* use the [metro] object.

Write down the output from the Pd window: 7)

Write down the output from the Pd window:

Student name:\_\_\_\_\_\_\_\_\_\_\_\_\_\_\_\_\_\_\_ Points:\_\_\_\_\_\_\_\_\_ Grade: \_\_\_\_

print print: t b b <-- click TWICE!!!!! print:  $\overline{\phantom{a}}$ 15 + 2

Write down the output from the Pd window: 8)

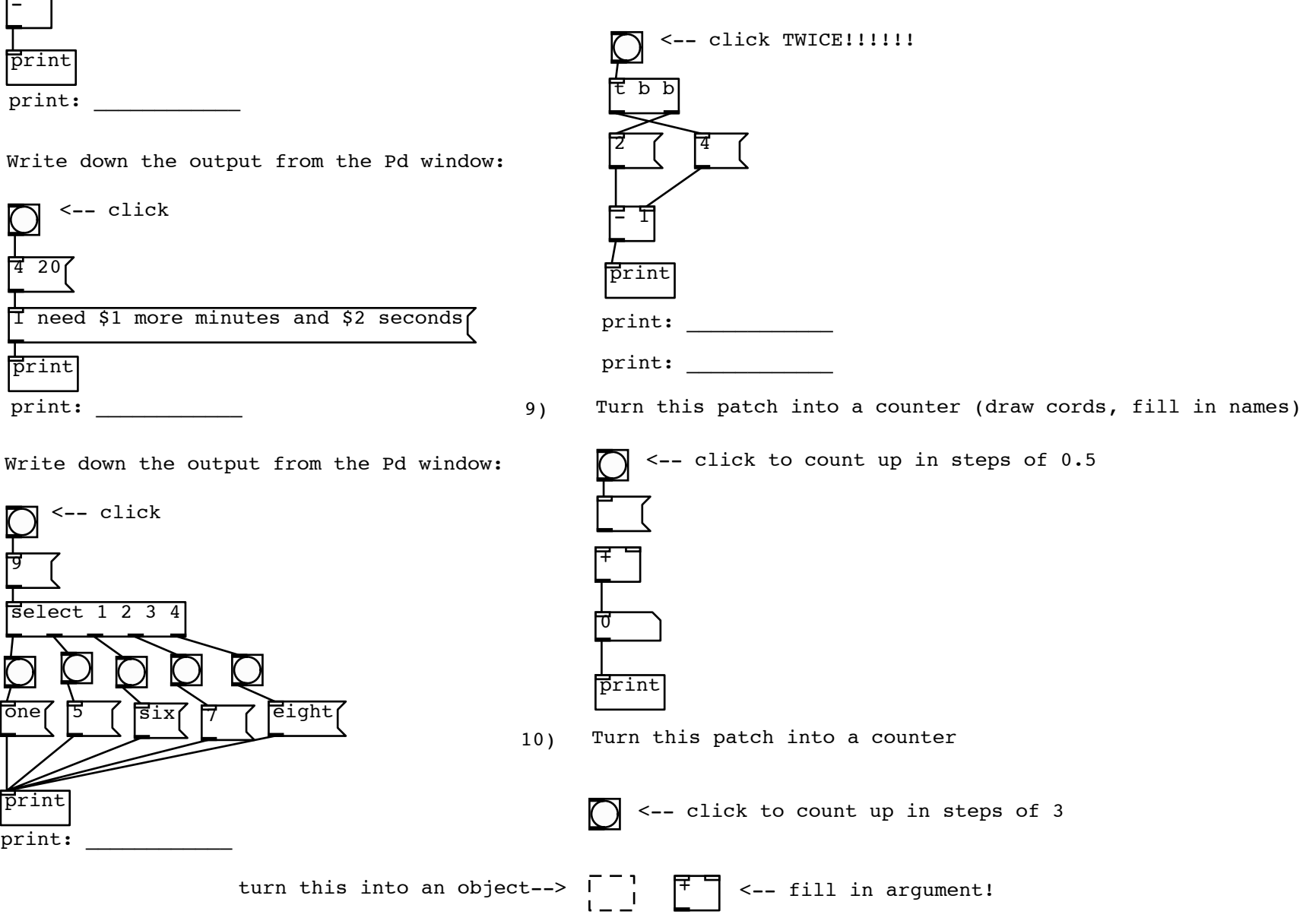

print

 $\overline{0}$ 

-

Write down the output from the Pd window:

Write down the output from the Pd window: 4)

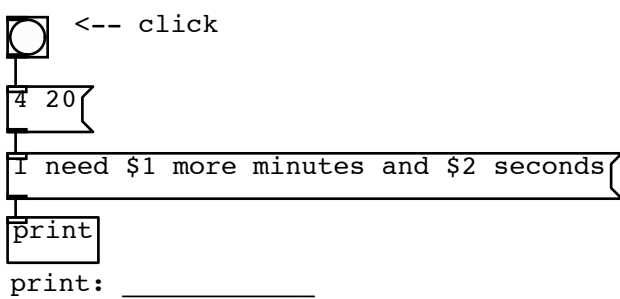

- 
- 5)

 $\frac{1}{2}$   $\int \frac{1}{2} \, \mathrm{d} x \, \int \frac{1}{2} \, \mathrm{d} x$ 

one( 5 (six 17 7 eight<sub>l</sub>

print

 $print:$ 

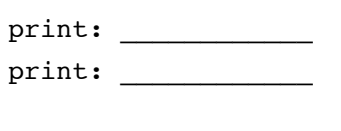

 $\sum$  <-- click

<-- click

print

-

6 3

2)

3)

print:

print

 $\overline{3.5}$ 

 $51$ 

print:

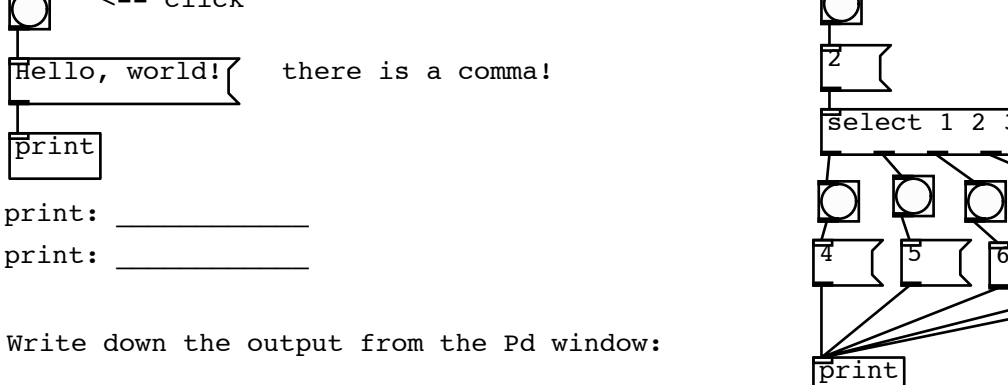

6)